# Package 'academictwitteR'

October 12, 2022

Title Access the Twitter Academic Research Product Track V2 API Endpoint

Version 0.3.1

Description Package to query the Twitter Academic Research Product Track, providing access to full-archive search and other v2 API endpoints. Functions are written with academic research in mind. They provide flexibility in how the user wishes to store collected data, and encourage regular storage of data to mitigate loss when collecting large volumes of tweets. They also provide workarounds to manage and reshape the format in which data is provided on the client side.

License MIT + file LICENSE

URL <https://github.com/cjbarrie/academictwitteR>

BugReports <https://github.com/cjbarrie/academictwitteR/issues>

Encoding UTF-8

RoxygenNote 7.1.2

Depends  $R$  ( $>= 3.4$ )

**Imports** dplyr  $(>= 1.0.0)$ , httr, jsonlite, magrittr, lubridate, usethis, tibble, tidyr, tidyselect, purrr, rlang, utils

Suggests knitr, rmarkdown, devtools, testthat (>= 3.0.0), httptest, lifecycle, covr

VignetteBuilder knitr

Config/testthat/edition 3

NeedsCompilation no

Author Christopher Barrie [aut, cre] (<<https://orcid.org/0000-0002-9156-990X>>), Justin Chun-ting Ho [aut] (<<https://orcid.org/0000-0002-7884-1059>>), Chung-hong Chan [ctb] (<<https://orcid.org/0000-0002-6232-7530>>), Noelia Rico [ctb] (<<https://orcid.org/0000-0002-6169-4523>>), Tim König [ctb] (<<https://orcid.org/0000-0002-2852-2690>>), Thomas Davidson [ctb] (<<https://orcid.org/0000-0002-5947-7490>>)

Maintainer Christopher Barrie <christopher.barrie@ed.ac.uk>

Repository CRAN

Date/Publication 2022-02-16 15:20:09 UTC

# <span id="page-1-0"></span>R topics documented:

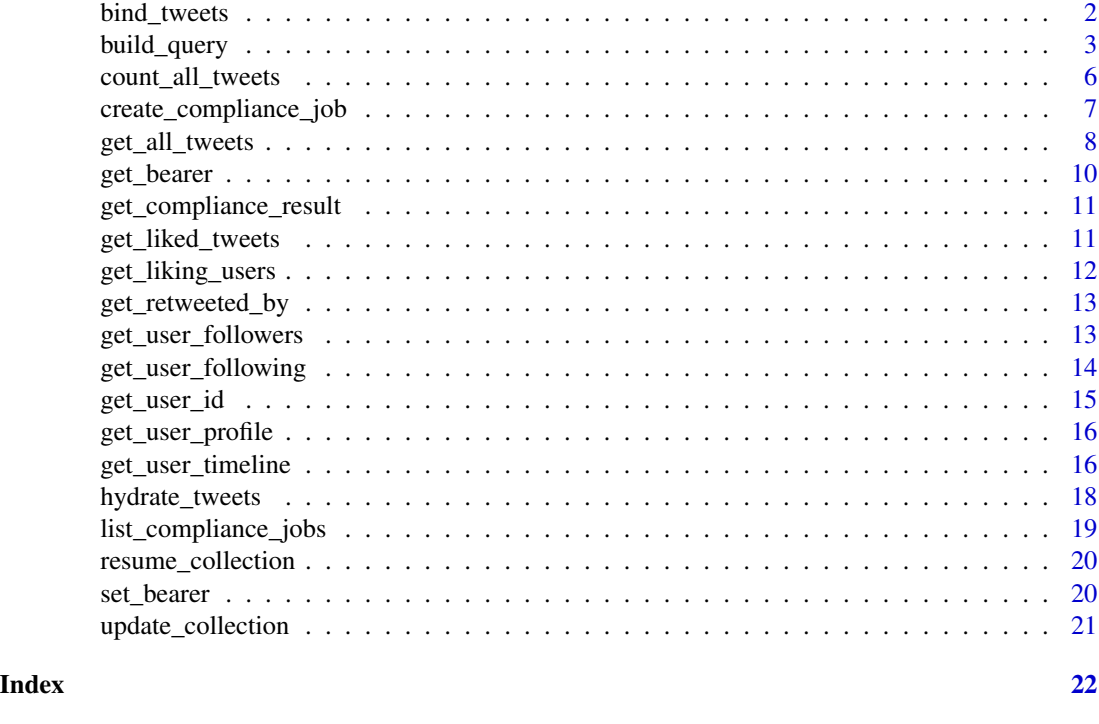

bind\_tweets *Bind information stored as JSON files*

# Description

This function binds information stored as JSON files. The experimental function convert\_json converts individual JSON files into either "raw" or "tidy" format.

# Usage

```
bind_tweets(data_path, user = FALSE, verbose = TRUE, output_format = NA)
```
convert\_json(data\_file, output\_format = "tidy")

# Arguments

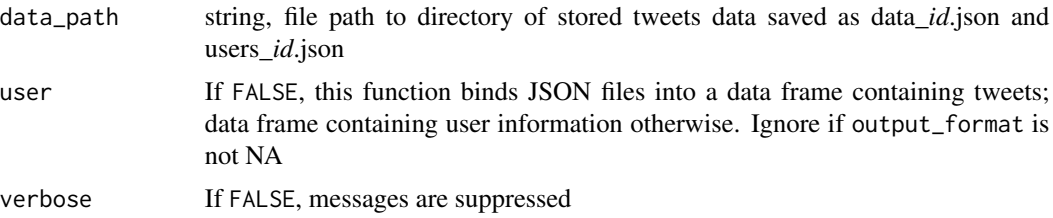

# <span id="page-2-0"></span>build\_query 3

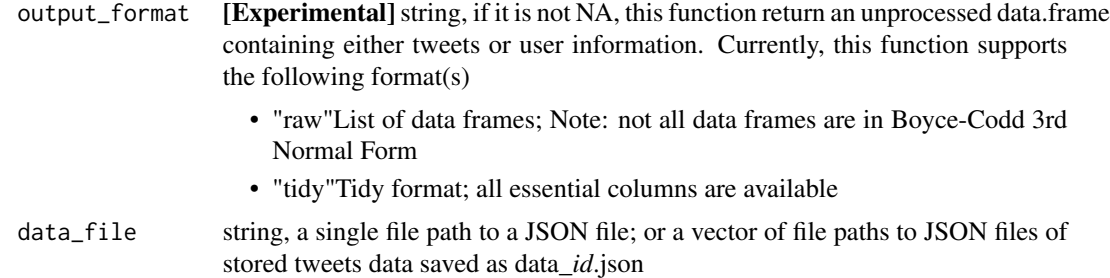

# Details

By default, bind\_tweets binds into a data frame containing tweets (from data\_*id*.json files).

If users is TRUE, it binds into a data frame containing user information (from users\_*id*.json).

# Value

a data.frame containing either tweets or user information

#### Examples

```
## Not run:
# bind json files in the directory "data" into a data frame containing tweets
bind_tweets(data_path = "data/")
# bind json files in the directory "data" into a data frame containing user information
bind_tweets(data_path = "data/", user = TRUE)
# bind json files in the directory "data" into a "tidy" data frame / tibble
bind_tweets(data_path = "data/", user = TRUE, output_format = "tidy")
## End(Not run)
```
<span id="page-2-1"></span>build\_query *Build tweet query*

# Description

Build tweet query according to targeted parameters.

#### Usage

```
build_query(
  query = NULL,
  exact_phrase = NULL,
  users = NULL,
  reply_to = NULL,
  retweets_of = NULL,
```
4 build\_query

```
exclude = NULL,
 is_retweet = NULL,
 is_reply = NULL,
 is_quote = NULL,
  is_verified = NULL,
  remove_promoted = FALSE,
 has_hashtags = NULL,
 has_cashtags = NULL,
 has_links = NULL,
 has_mentions = NULL,
 has_media = NULL,
 has_images = NULL,
 has_videos = NULL,
 has_geo = NULL,
 place = NULL,
 country = NULL,
 point_radius = NULL,
 bbox = NULL,lang = NULL,
 conversation_id = NULL,
 url = NULL)
```
# Arguments

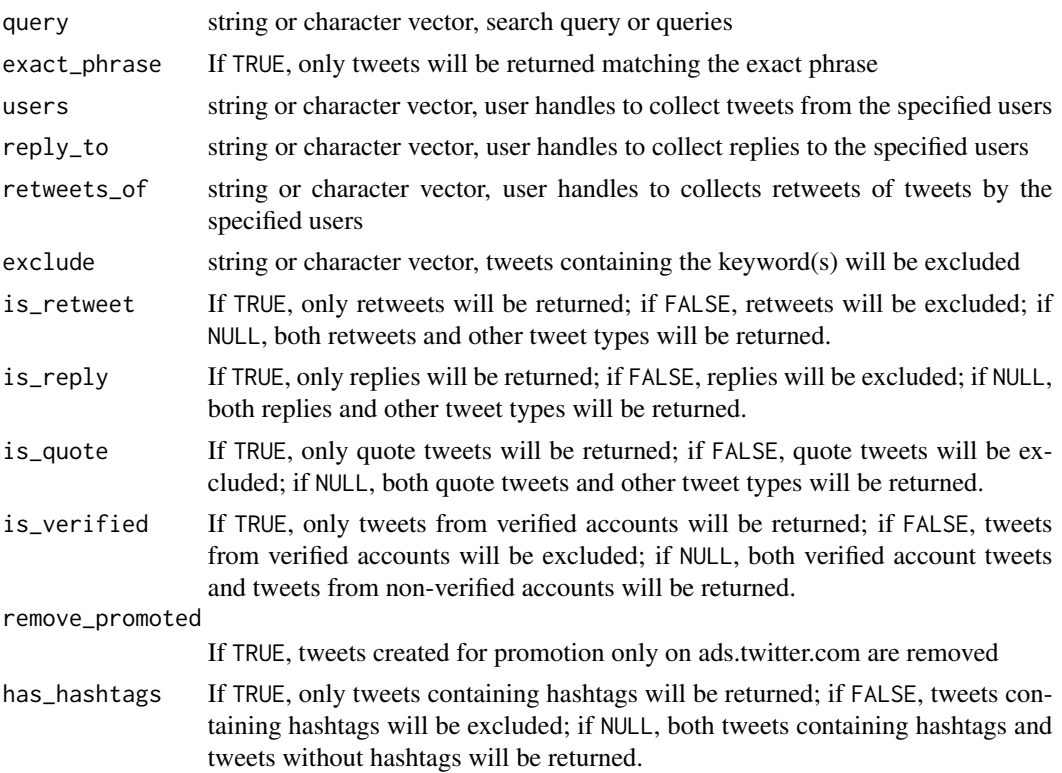

<span id="page-4-0"></span>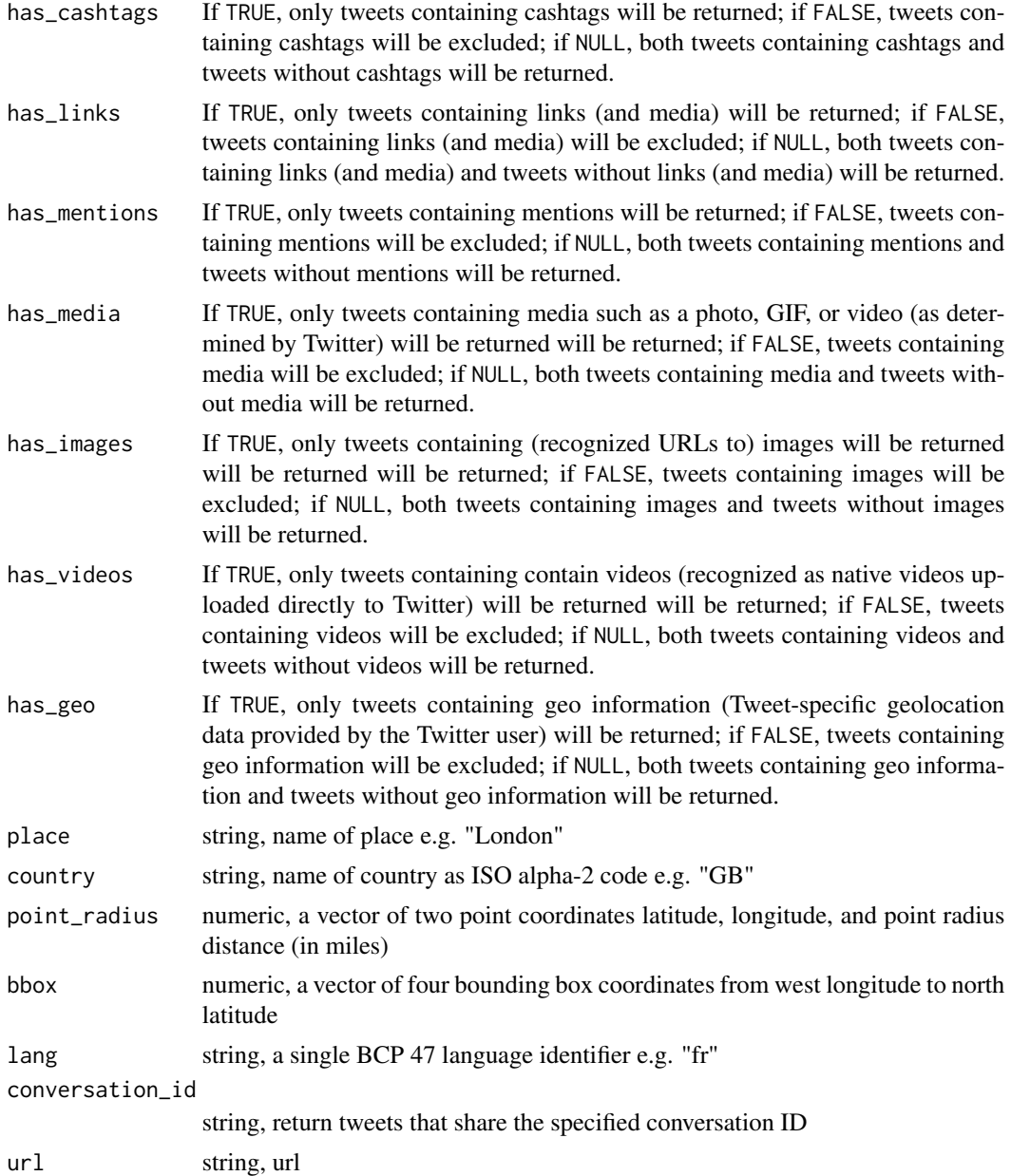

# Details

This function is already called within the main [get\\_all\\_tweets](#page-7-1) function.

It may also be called separately and the output saved as a character object query string to be input as query parameter to [get\\_all\\_tweets](#page-7-1).

# Value

a query string

# Examples

```
## Not run:
query <- build_query(query = "happy", is_retweet = FALSE,
                    country = "US",place = "seattle",
                    point_radius = c(-122.33795253639994, 47.60900846404393, 25),
                    lang = "en")query <- build_query(query = "twitter",
                    point_radius = c(-122.33795253639994, 47.60900846404393, 25),
                    lang = "en")
```

```
## End(Not run)
```
count\_all\_tweets *Count tweets from full archive search*

# Description

This function returns aggregate counts of tweets by query string or strings between specified date ranges.

# Usage

```
count_all_tweets(
  query = NULL,
  start_tweets,
  end_tweets,
 bearer_token = get_bearer(),
 n = 100,file = NULL,
 data_path = NULL,
  export_query = TRUE,
 bind_tweets = TRUE,
  granularity = "day",
  verbose = TRUE,
  ...
\mathcal{L}
```
# Arguments

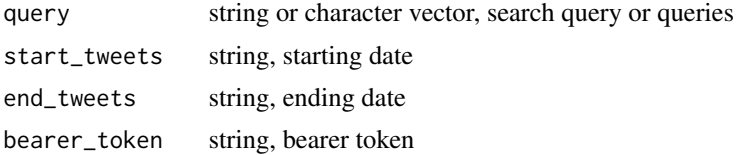

<span id="page-5-0"></span>

<span id="page-6-0"></span>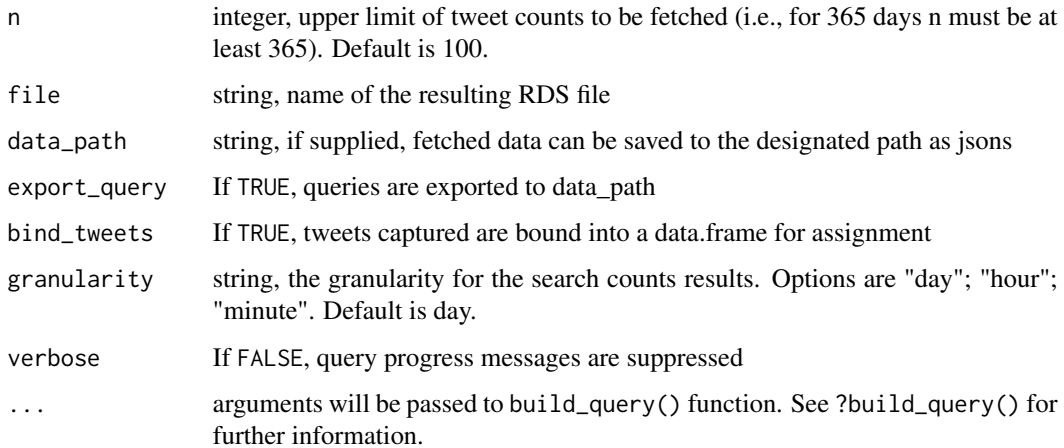

# Value

a data.frame

# Examples

```
## Not run:
```

```
count_all_tweets(query = "Hogmanay",
         start_tweets = "2019-12-2700:00:00Z",
          end_tweets = "2020-01-05T00:00:00Z",
         bearer_token = get_bearer())
count_all_tweets(query = "Hogmanay",
         start_tweets = "2019-12-27T00:00:00Z",
         end_tweets = "2020-01-05T00:00:00Z",
         bearer_token = get_bearer(),
         granularity = "hour",
         n = 500
```
## End(Not run)

create\_compliance\_job *Create Compliance Job*

# Description

This function creates a new compliance job and upload the Tweet IDs or user IDs. By default, the parameter x with the length of one is assumed to be a text file containing either Tweet IDs or user IDs. This default behavior can be bypassed using force\_ids For example, if you want to check for just a single Tweet ID.

# Usage

```
create_compliance_job(
  x,
  type = "tweets",
 bearer_token = get_bearer(),
 force_ids = FALSE,
  verbose = TRUE
)
```
# Arguments

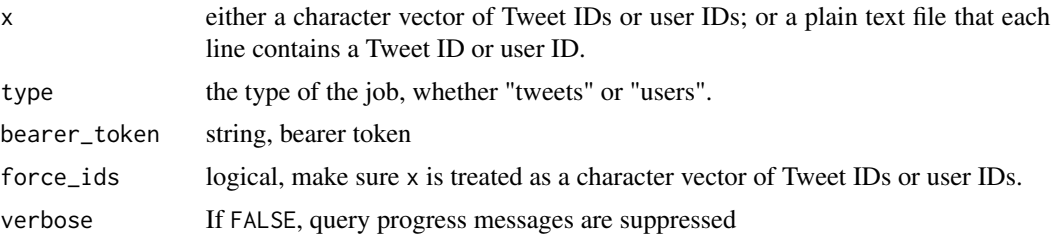

# Value

the job ID (invisibly)

# Examples

```
## Not run:
create\_compliance\_job(x = "tweetids.txt", type = "tweets")## End(Not run)
```
<span id="page-7-1"></span>get\_all\_tweets *Get tweets from full archive search*

# Description

This function collects tweets by query string or strings between specified date ranges.

# Usage

```
get_all_tweets(
 query = NULL,
  start_tweets,
 end_tweets,
 bearer_token = get_bearer(),
 n = 100,file = NULL,
  data_path = NULL,
```
<span id="page-7-0"></span>

# <span id="page-8-0"></span>get\_all\_tweets 9

```
export_query = TRUE,
  bind_tweets = TRUE,
 page_n = 500,
 context_annotations = FALSE,
  verbose = TRUE,
  ...
\mathcal{E}
```
#### Arguments

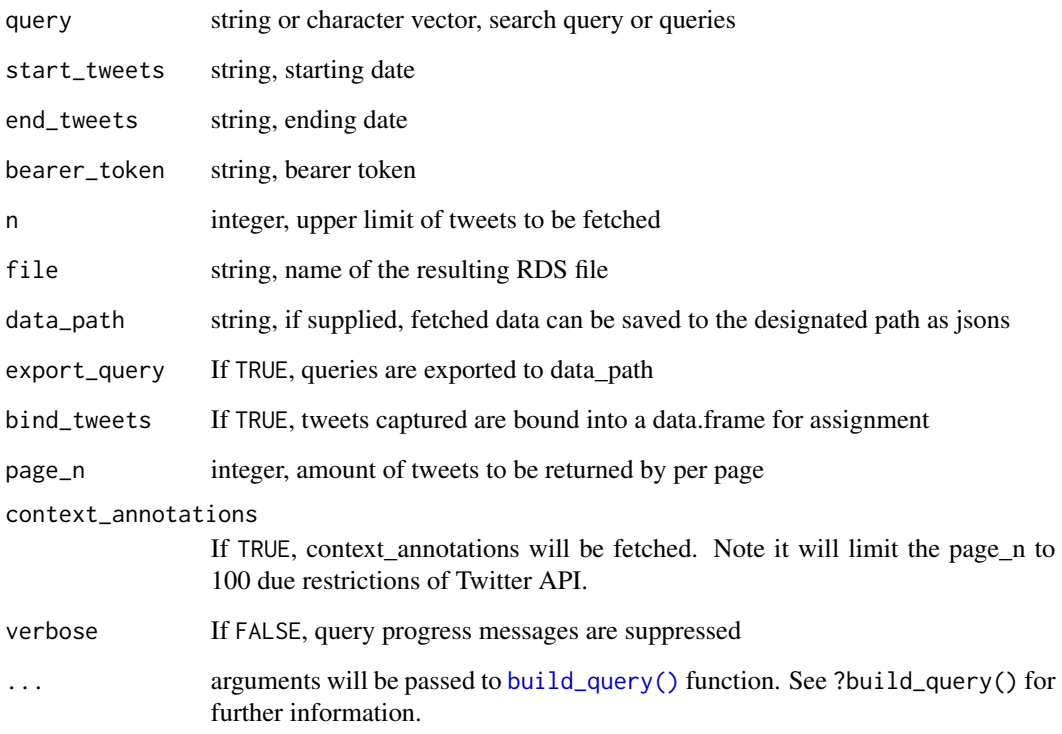

#### Details

The function can also collect tweets by users. These may be specified alongside a query string or without. When no query string is supplied, the function collects all tweets by that user.

If a filename is supplied, the function will save the result as a RDS file.

If a data path is supplied, the function will also return tweet-level data in a data/ path as a series of JSONs beginning "data\_"; while user-level data will be returned as a series of JSONs beginning "users\_".

# Value

When bind\_tweets is TRUE (default), the function returns a data frame. Nothing otherwise.

# Examples

```
## Not run:
bearer_token <- "XXXXXXXXXXXXXXXXXXXXXXXXXXXXXXXXXXXXXXX"
get_all_tweets(query = "BLM",
               start_tweets = "2020-01-01T00:00:00Z",
               end_tweets = "2020-01-05T00:00:00Z",
               bearer_token = get_bearer(),
               data_path = "data",
               n = 500get_all_tweets(users = c("cbarrie", "jack"),
               start_tweets = "2021-01-01T00:00:00Z",
               end_tweets = "2021-06-01T00:00:00Z",
               bearer_token = get_bearer(),
               n = 1000get_all_tweets(start_tweets = "2021-01-01T00:00:00Z",
               end_tweets = "2021-06-01T00:00:00Z",
               bearer_token = get_bearer(),
               n = 1500,
               conversation_id = "1392887366507970561")
```
## End(Not run)

get\_bearer *Manage bearer token*

#### Description

This function attempts to retrieve your bearer token from the environmental variable "TWITTER\_BEARER". The easiest way to setup this environmental variable is to use set\_bearer() and insert your bearer token to .Renviron file following the format: TWITTER\_BEARER=YOURTOKENHERE. Replace YOURTOKENHERE with your own token.

#### Usage

get\_bearer()

# Details

Note: for get\_bearer() to retrieve your bearer token you will need to restart the R session after storing in .Renviron.

#### Value

string represents your bearer token, if it the environmental variable "TWITTER\_BEARER" has been preset.

<span id="page-9-0"></span>

<span id="page-10-0"></span>get\_compliance\_result *Get Compliance Result*

# Description

This function retrieves the information for a single compliance job.

# Usage

```
get_compliance_result(id, bearer_token = get_bearer(), verbose = TRUE)
```
## Arguments

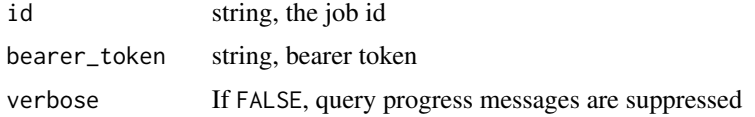

# Value

a data frame

# Examples

```
## Not run:
get_compliance_result("1460077048991555585")
```
## End(Not run)

get\_liked\_tweets *Get liked tweets*

# Description

This function fetches returns tweets liked by a user or users.

# Usage

 $get$ liked\_tweets(x, bearer\_token =  $get$ \_bearer(), ...)

# Arguments

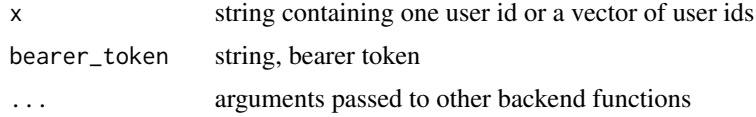

# Value

a data frame

# Examples

```
## Not run:
users <- c("2244994945", "95226101")
get_liked_tweets(users, bearer_token = get_bearer())
## End(Not run)
```
get\_liking\_users *Get liking users*

# Description

This function fetches users who liked a tweet or tweets.

# Usage

```
get_liking_users(x, bearer_token = get_bearer(), verbose = TRUE)
```
#### Arguments

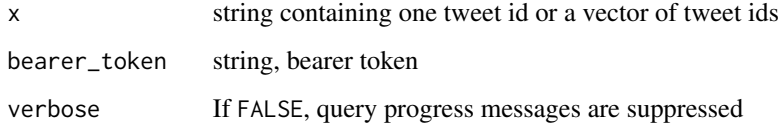

### Value

a data frame

# Examples

```
## Not run:
tweet <- "1387744422729748486"
get_liking_users(tweet, bearer_token = get_bearer())
```
<span id="page-11-0"></span>

<span id="page-12-0"></span>get\_retweeted\_by *Get users who has retweeted a tweet*

# Description

This function fetches users who retweeted a tweet

# Usage

```
get_retweeted_by(
  x,
  bearer_token = get_bearer(),
  data_path = NULL,
  verbose = TRUE
\mathcal{E}
```
# Arguments

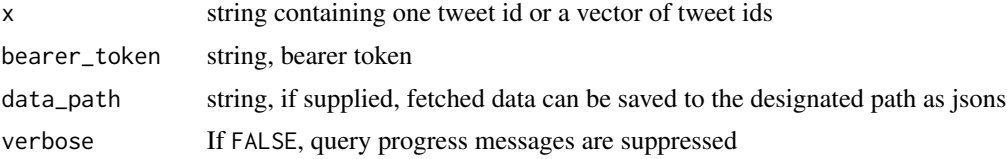

# Value

a data frame

# Examples

```
## Not run:
tweets <- c("1392887366507970561","1409931481552543749")
get_retweeted_by(tweets, bearer_token = get_bearer())
```
## End(Not run)

get\_user\_followers *Get user followers*

# Description

This function fetches users who are followers of the specified user ID.

# Usage

```
get_user_followers(x, bearer_token = get_bearer(), ...)
```
# Arguments

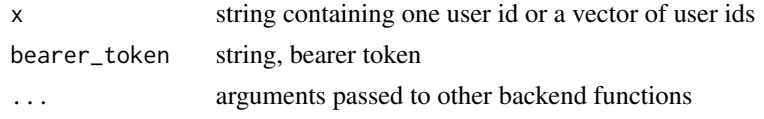

# Value

a data frame

# Examples

```
## Not run:
bearer_token <- "XXXXXXXXXXXXXXXXXXXXXXXXXXXXXXXXXXXXXXX"
users <- "2244994945"
get_user_followers(users, bearer_token = get_bearer())
```
## End(Not run)

get\_user\_following *Get user following*

#### Description

This function fetches a list of users the specified user ID is following.

# Usage

```
get_user_following(x, bearer_token = get_bearer(), ...)
```
# Arguments

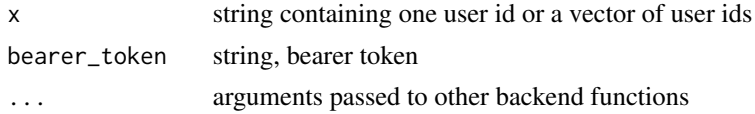

# Value

a data frame

# Examples

```
## Not run:
bearer_token <- "XXXXXXXXXXXXXXXXXXXXXXXXXXXXXXXXXXXXXXX"
users <- "2244994945"
get_user_following(users, bearer_token)
```
<span id="page-13-0"></span>

<span id="page-14-0"></span>get\_user\_id *Get user id*

# Description

This function get the user IDs (e.g. 1349149096909668363) of given usernames, e.g. "potus".

# Usage

```
get_user_id(
 usernames,
 bearer_token = get_bearer(),
 all = FALSE,keep_na = TRUE
)
```
#### Arguments

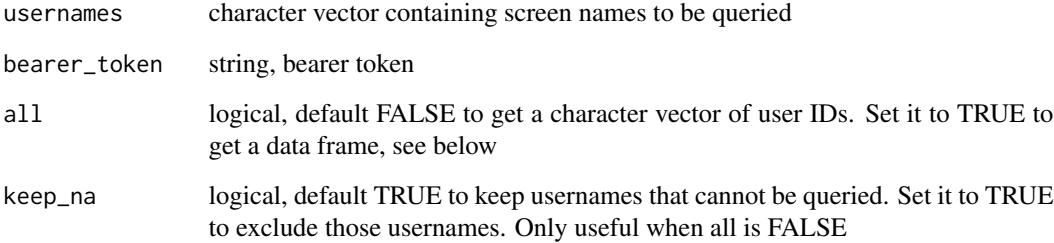

#### Value

a string vector with the id of each of the users unless all = TRUE. If all = TRUE, a data.frame with ids, names (showed on the screen) and usernames is returned.

# Examples

```
## Not run:
bearer_token <- "XXXXXXXXXXXXXXXXXXXXXXXXXXXXXXXXXXXXXXX"
users <- c("Twitter", "TwitterDev")
get_user_id(users, bearer_token)
## End(Not run)
```
<span id="page-15-0"></span>get\_user\_profile *Get user profile*

# Description

This function fetches user-level information for a vector of user IDs.

# Usage

get\_user\_profile(x, bearer\_token = get\_bearer())

# Arguments

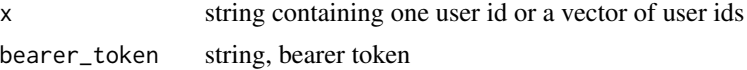

# Value

a data frame

# Examples

```
## Not run:
bearer_token <- "XXXXXXXXXXXXXXXXXXXXXXXXXXXXXXXXXXXXXXX"
users <- c("2244994945", "6253282")
get_user_profile(users, bearer_token)
```
## End(Not run)

get\_user\_timeline *Get tweets by a single user*

# Description

This function collects tweets by an user ID from the users endpoint.

# Usage

```
get_user_timeline(
 x,
 start_tweets,
 end_tweets,
 bearer_token = get_bearer(),
 n = 100,file = NULL,
 data_path = NULL,
```

```
export_query = TRUE,
bind_tweets = TRUE,
page_n = 100,
verbose = TRUE,
...
```
## Arguments

 $\mathcal{E}$ 

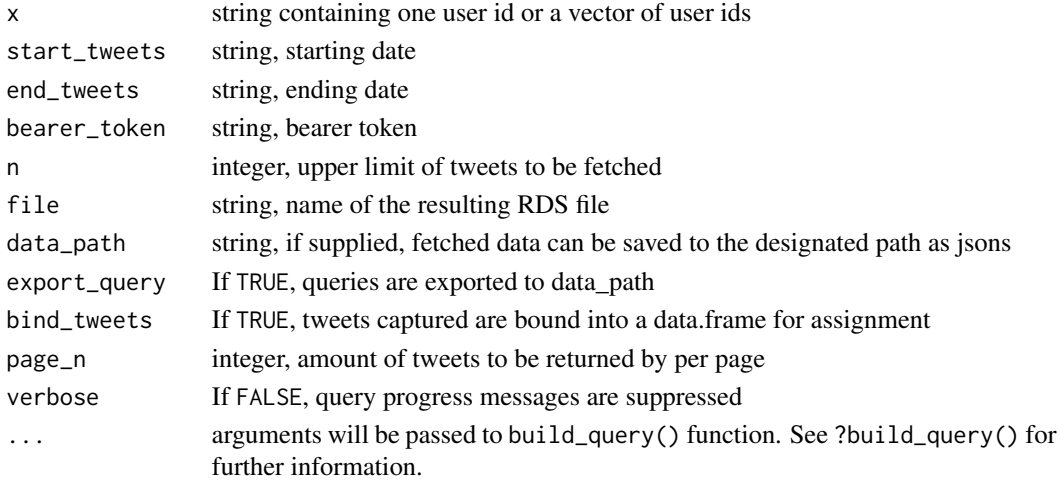

# Details

Only the most recent 3,200 Tweets can be retrieved.

If a filename is supplied, the function will save the result as a RDS file.

If a data path is supplied, the function will also return tweet-level data in a data/ path as a series of JSONs beginning "data\_"; while user-level data will be returned as a series of JSONs beginning "users\_".

When bind\_tweets is TRUE, the function returns a data frame.

#### Value

a data.frame

#### Examples

```
## Not run:
```

```
get_user_timeline("2244994945",
                 start_tweets = "2020-01-01T00:00:00Z",
                  end_tweets = "2021-05-14T00:00:00Z",
                 bearer_token = get_bearer(),
                 n = 200)
```
<span id="page-17-0"></span>

# Description

This function is helpful for hydrating Tweet IDs (i.e. getting the full content of tweets from a list of Tweet IDs).

# Usage

```
hydrate_tweets(
  ids,
  bearer_token = get_bearer(),
  data<sub>path</sub> = NULL,
  context_annotations = FALSE,
 bind_tweets = TRUE,
  verbose = TRUE,
  errors = FALSE
)
```
# Arguments

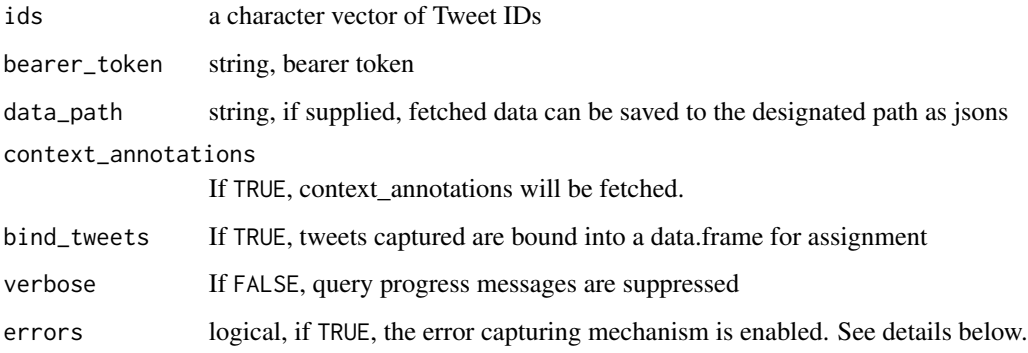

### Details

When the error capturing mechanism is enabled, Tweets IDs that cannot be queried (e.g. with error) are stored as errors\_\*.json files. If bind\_tweets is TRUE, those error Tweets IDs are retained in the returned data.frame with the column error indicating the error.

# Value

When bind\_tweets is TRUE, the function returns a data frame. The data\_path (invisibly) if bind\_tweets is FALSE

<span id="page-18-0"></span>list\_compliance\_jobs 19

# Examples

```
## Not run:
hydrate_tweets(c("1266876474440761346", "1266868259925737474", "1266867327079002121",
"1266866660713127936", "1266864490446012418", "1266860737244336129",
"1266859737615826944", "1266859455586676736", "1266858090143588352",
"1266857669157097473"))
## End(Not run)
```
list\_compliance\_jobs *List Compliance Jobs*

# Description

This function lists all compliance jobs.

# Usage

```
list_compliance_jobs(type = "tweets", bearer_token = get_bearer())
```
# Arguments

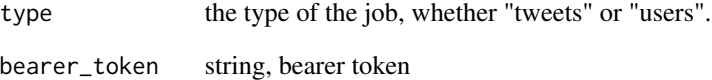

# Value

a data frame

# Examples

```
## Not run:
list_compliance_jobs()
```
<span id="page-19-0"></span>resume\_collection *Resume previous collection*

# Description

This function resumes a previous interrupted collection session.

# Usage

```
resume_collection(data_path, bearer_token = get_bearer(), verbose = TRUE, ...)
```
# Arguments

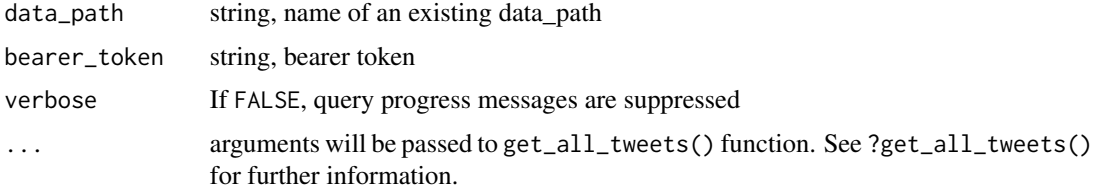

# Details

For this function to work, export\_query must be set to "TRUE" during the original collection.

# Value

a data.frame

# Examples

```
## Not run:
resume_collection(data_path = "data", bearer_token = get_bearer())
## End(Not run)
```
set\_bearer *Set bearer token*

# Description

This function lets the user add their bearer token to the .Renviron file.

# Usage

set\_bearer()

# <span id="page-20-0"></span>update\_collection 21

# Details

It is in general not safe to 1) hard code your bearer token in your R script or 2) have your bearer token in your command history.

set\_bearer opens the .Renviron file for the user and provides instructions on how to add the bearer token, which requires the addition of just one line in the .Renviron file, following the format TWITTER\_BEARER=YOURTOKENHERE.

Replace YOURTOKENHERE with your own token.

update\_collection *Update previous collection session*

# Description

This function continues a previous collection session with a new end date. For this function to work, export\_query must be set to "TRUE" during the original collection.

#### Usage

```
update_collection(
  data_path,
  end_tweets,
 bearer_token = get_bearer(),
  verbose = TRUE,
  ...
)
```
# Arguments

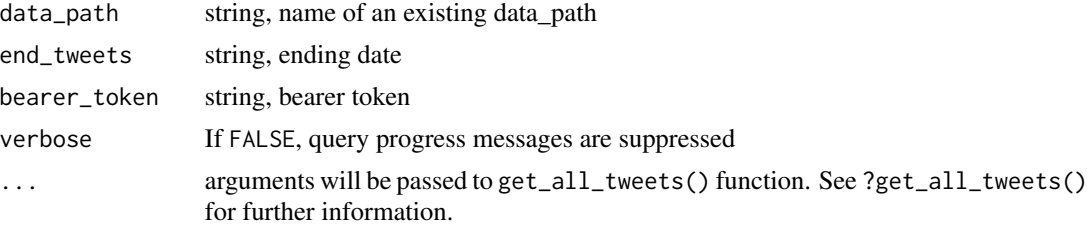

# Value

a data.frame

# Examples

```
## Not run:
update_collection(data_path = "data", "2020-01-03T00:00:00Z", bearer_token = get_bearer())
```
# <span id="page-21-0"></span>Index

bind\_tweets, [2](#page-1-0) build\_query, [3](#page-2-0) build\_query(), *[9](#page-8-0)* convert\_json *(*bind\_tweets*)*, [2](#page-1-0) count\_all\_tweets, [6](#page-5-0) create\_compliance\_job, [7](#page-6-0) get\_all\_tweets, *[5](#page-4-0)*, [8](#page-7-0) get\_bearer, [10](#page-9-0) get\_compliance\_result, [11](#page-10-0) get\_liked\_tweets, [11](#page-10-0) get\_liking\_users, [12](#page-11-0) get\_retweeted\_by, [13](#page-12-0) get\_user\_followers, [13](#page-12-0) get\_user\_following, [14](#page-13-0) get\_user\_id, [15](#page-14-0) get\_user\_profile, [16](#page-15-0) get\_user\_timeline, [16](#page-15-0) hydrate\_tweets, [18](#page-17-0) list\_compliance\_jobs, [19](#page-18-0) resume\_collection, [20](#page-19-0) set\_bearer, [20](#page-19-0)

update\_collection, [21](#page-20-0)